L'interface du **Système de gestion de la cacaoyère :**

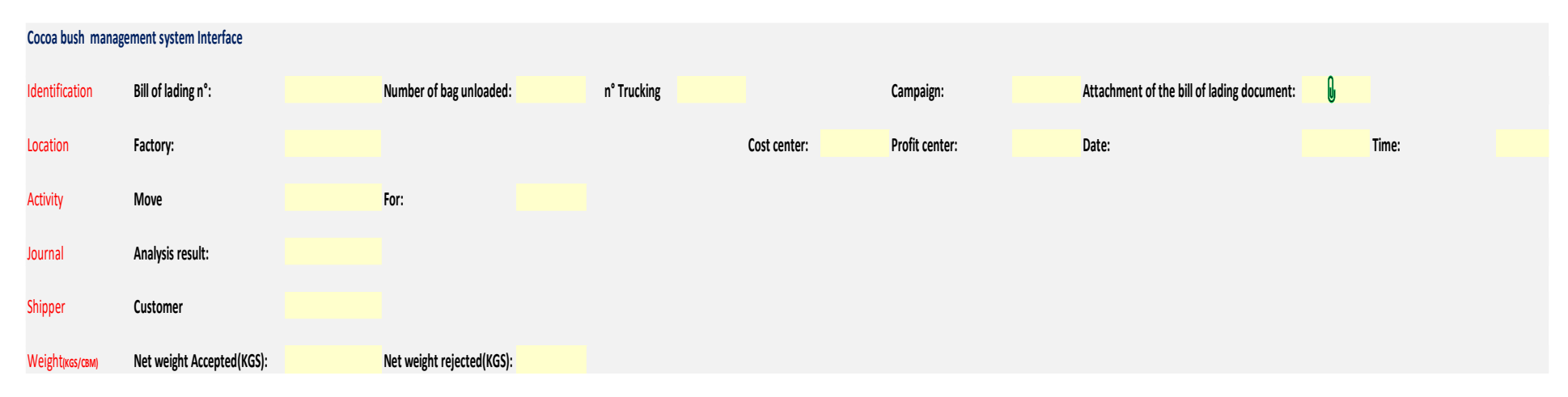

Visualisation de la Base de Données de l'interface du **Système de gestion de la cacaoyère :**

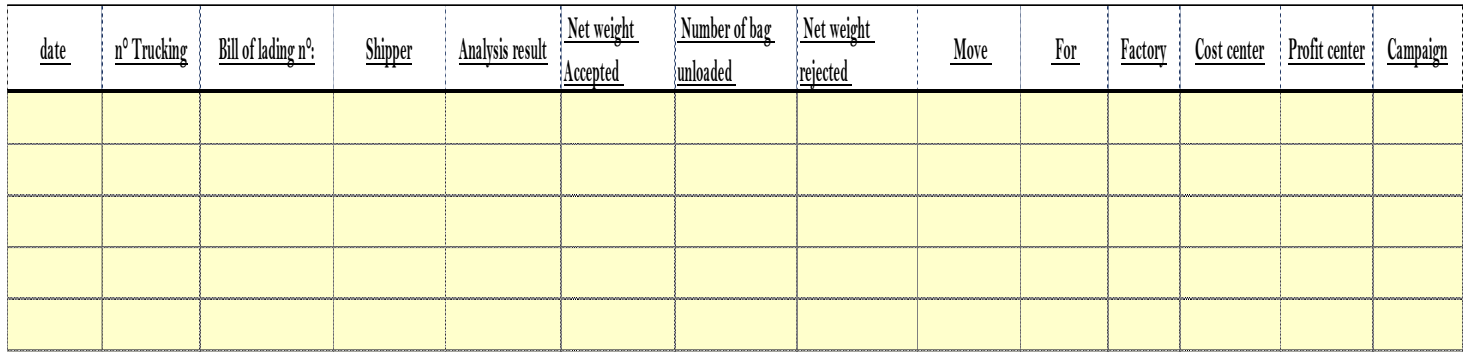

**Process collection data: \***Data automatically generated at each input via the interface screen

Visualisation de la tableau d'edition des proforma de la fonction **de gestion de la cacaoyère :**

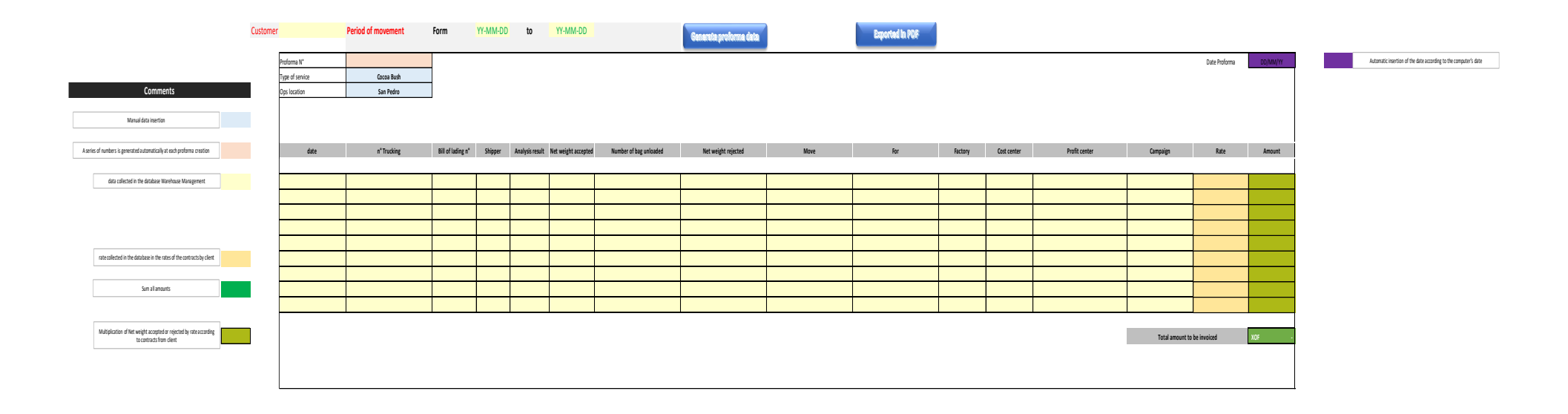

Visualisation du l'option d'envoi de la requête via la fonction **de gestion de la cacaoyère :**

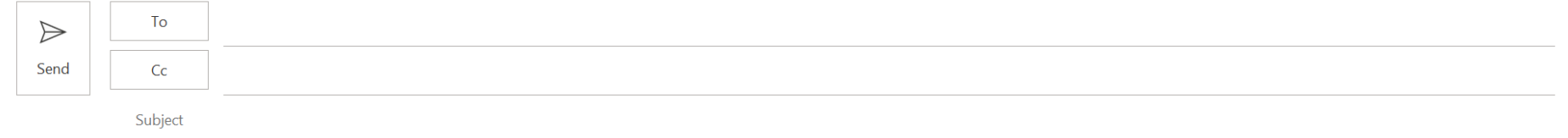

L'interface de la fonction du **Système de gestion de l'usine se présente comme suit :**

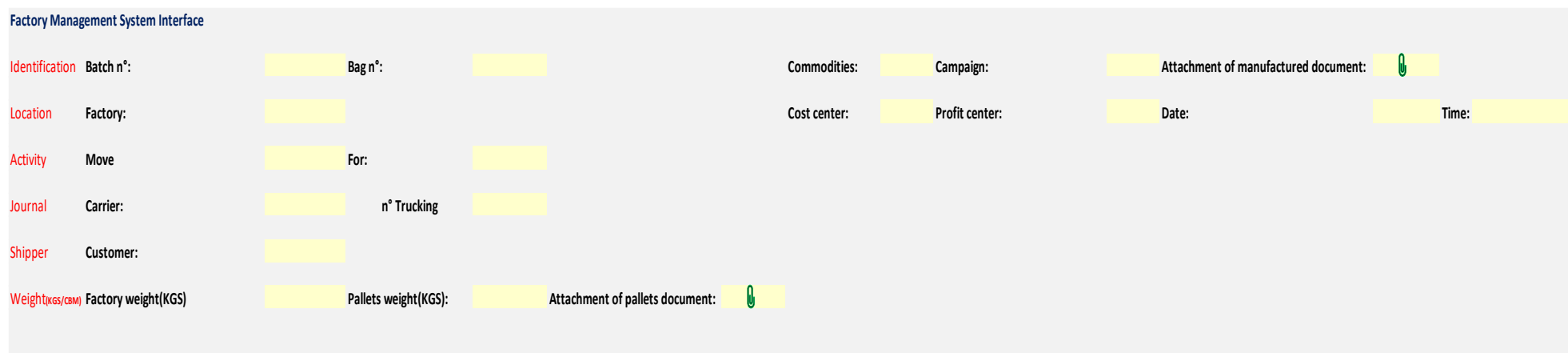

## La **base de données** du **Système de gestion de l'usine**

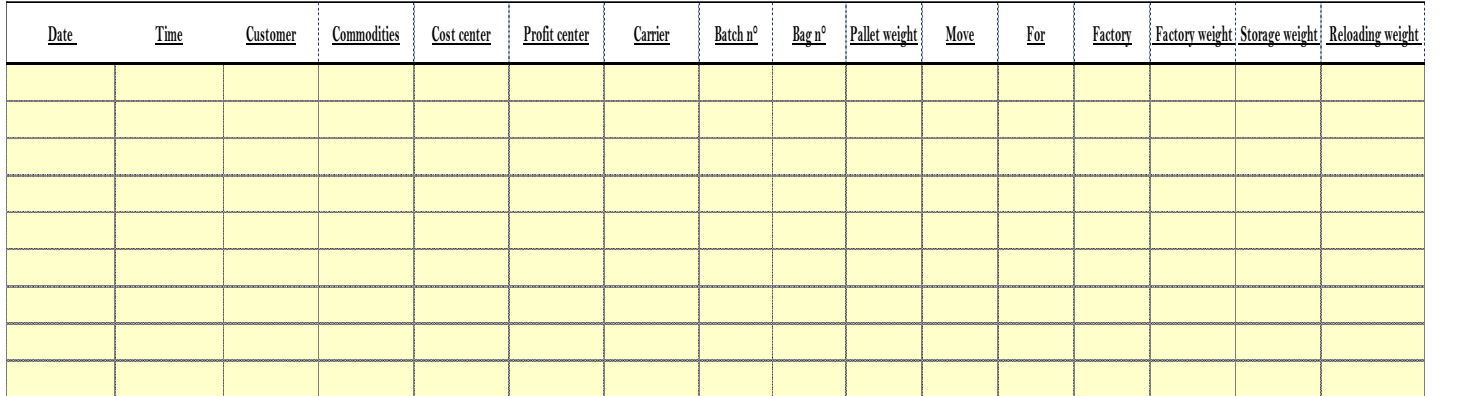

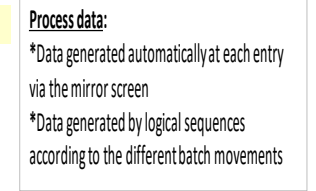

## **Aperçu du Template d'Edition de la proforma de l'activité de l'usine**

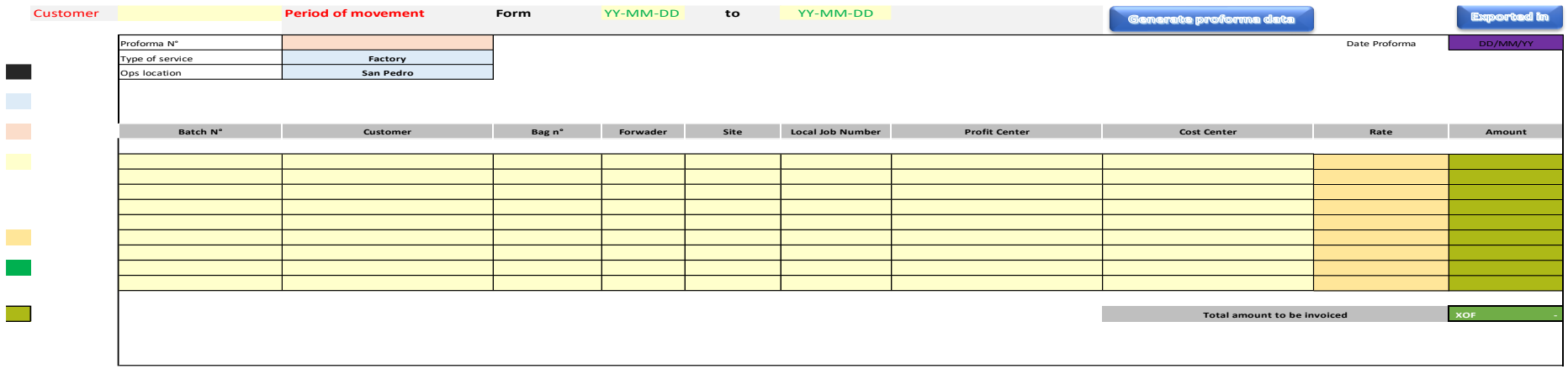

L'interface de la fonction du **Système de gestion d'entrepôt se présente comme suit :**

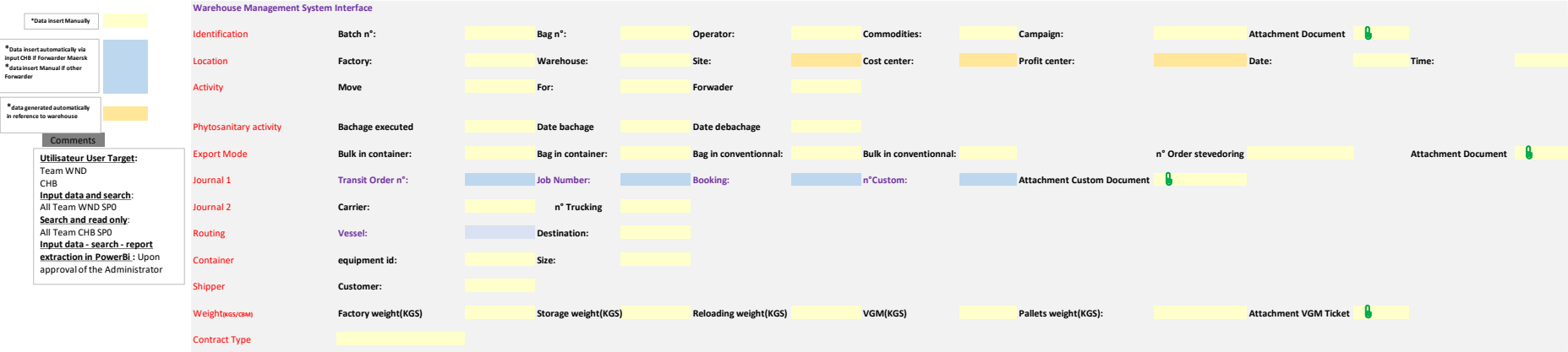

# La **base de données** de la fonction du **Système de gestion d'entrepôt**

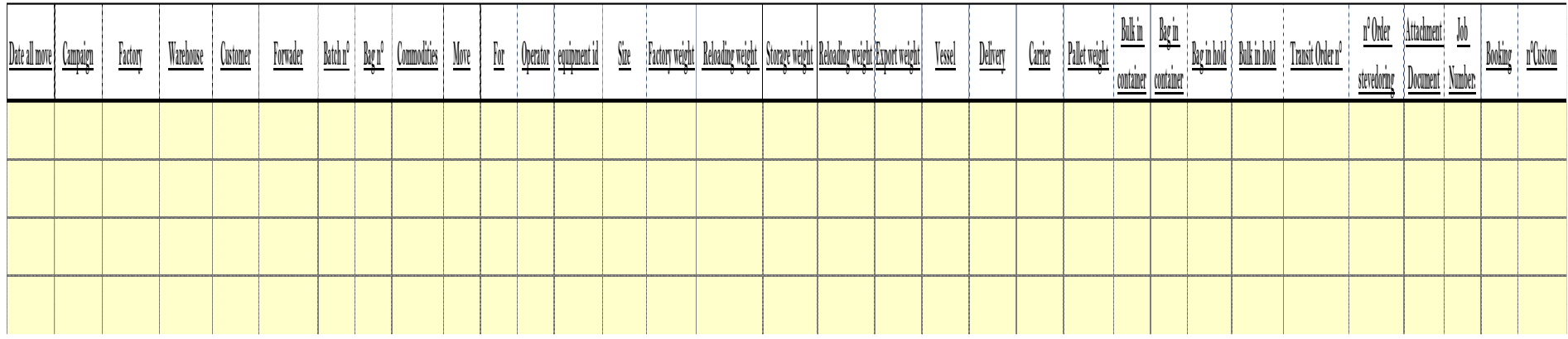

#### **Proforma Mise à FOB ou LNS**

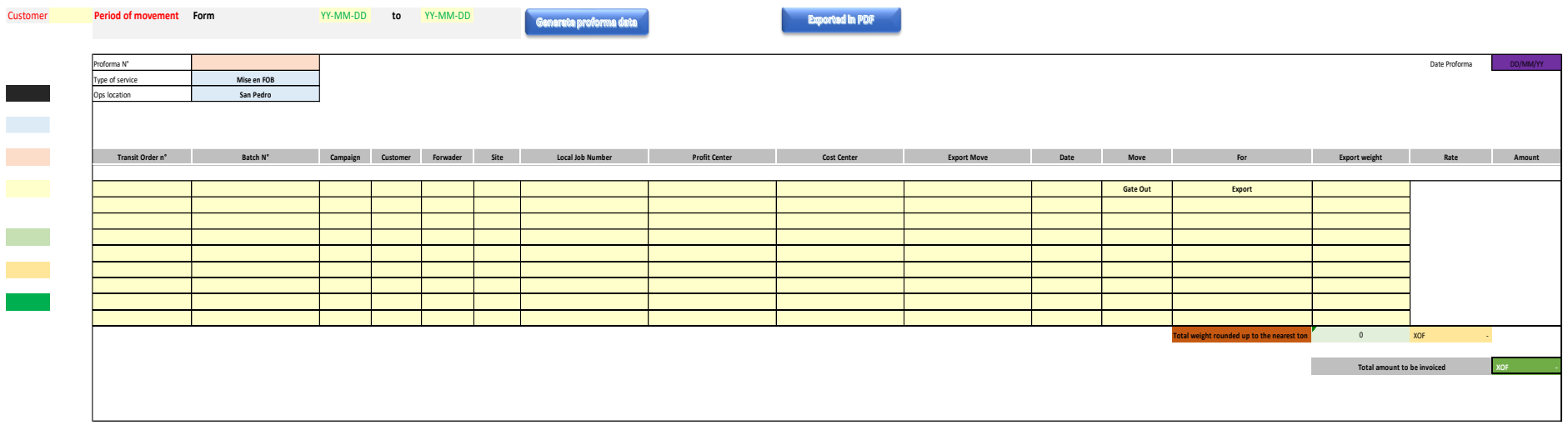

## **Proforma rechargement sur camion**

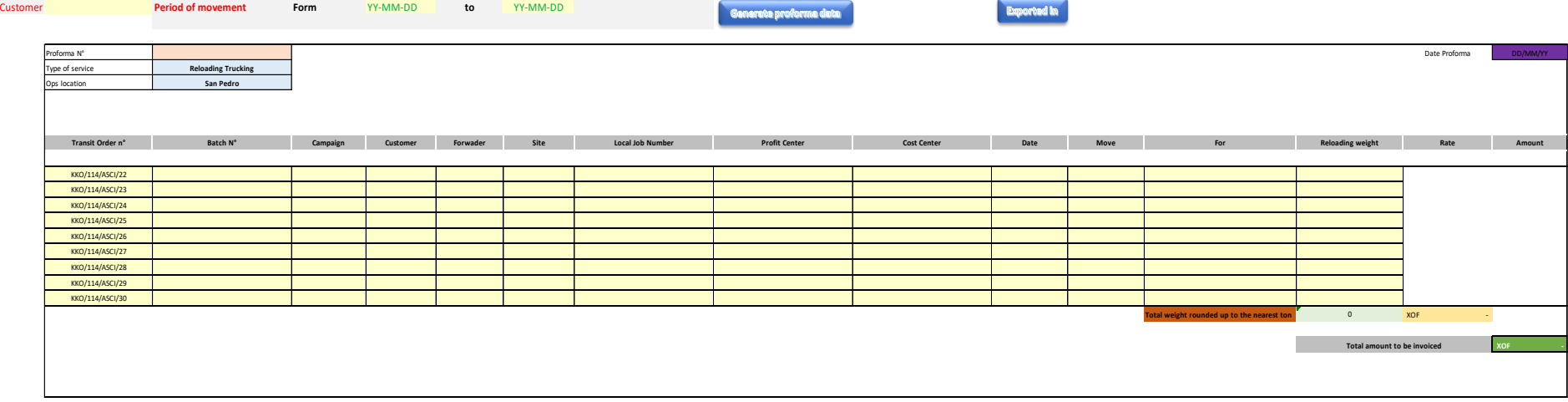

#### **Proforma transfert de lot**

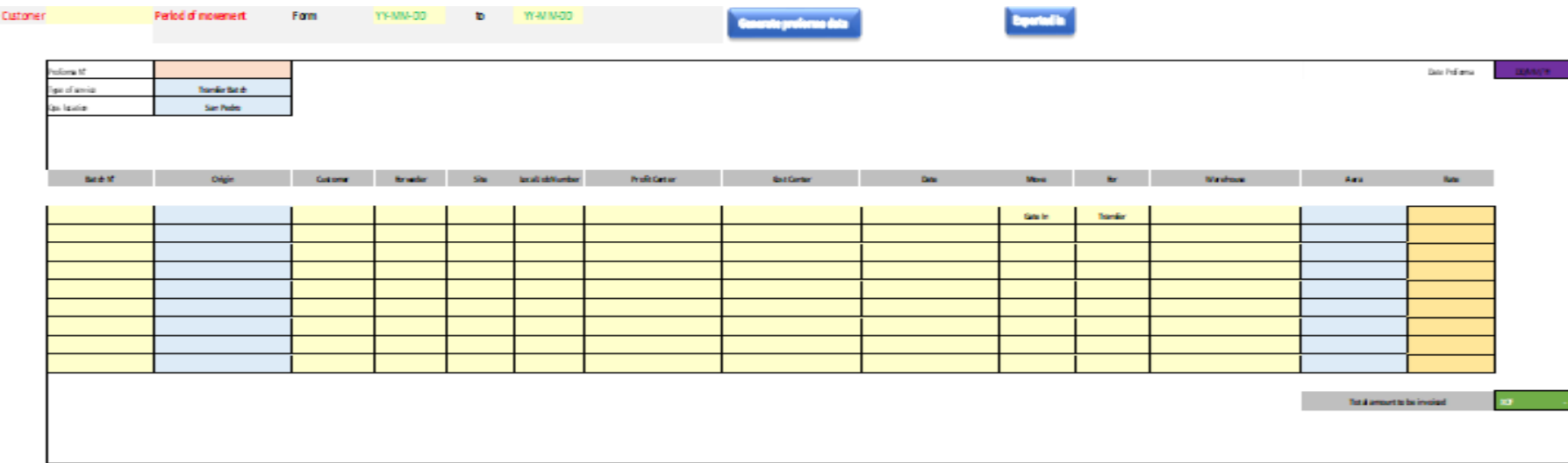

## **Proforma d'entreposage**

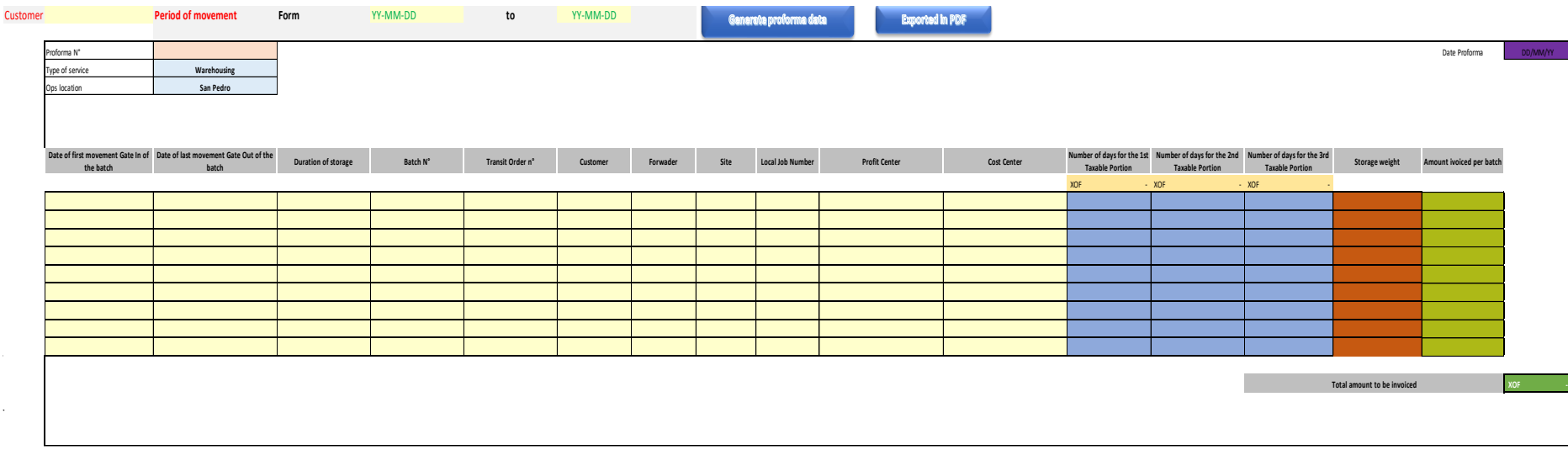

Interface Gestion de la main d'œuvre

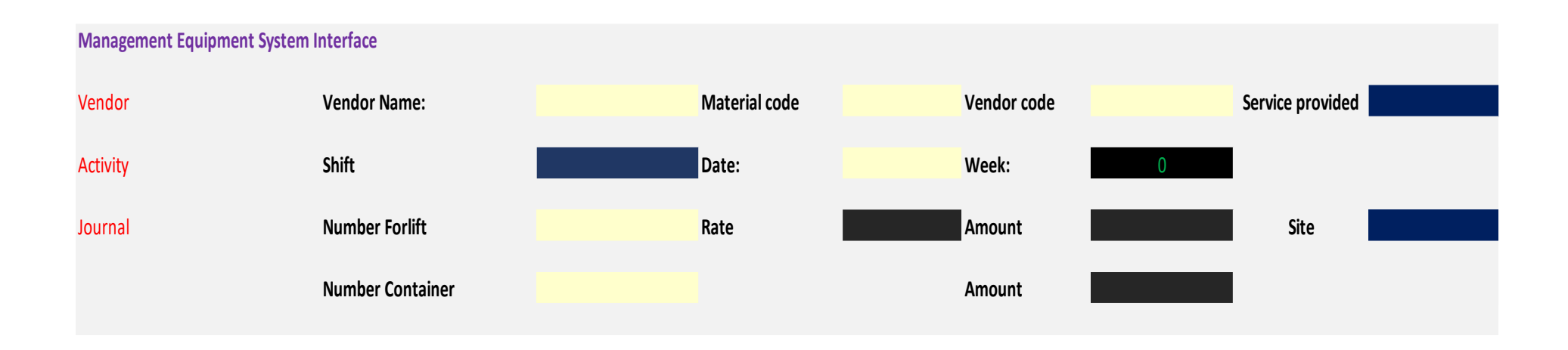

#### **Bse de données**

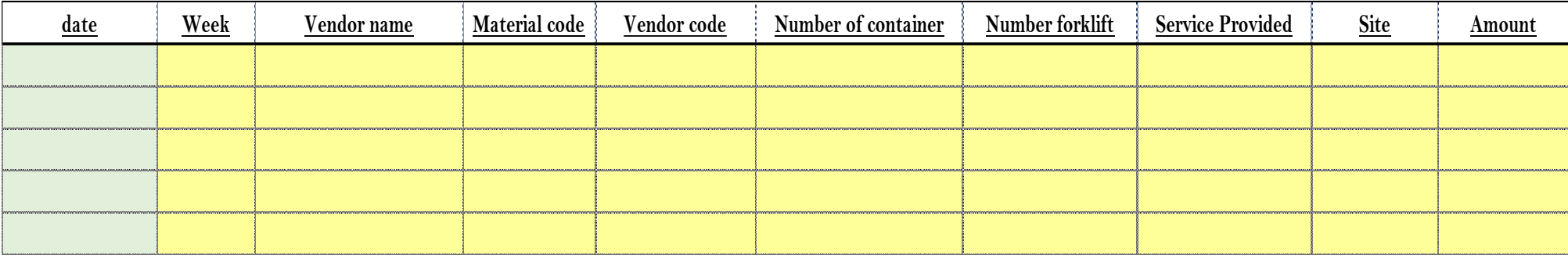

Interface Gestion du materiel roulant

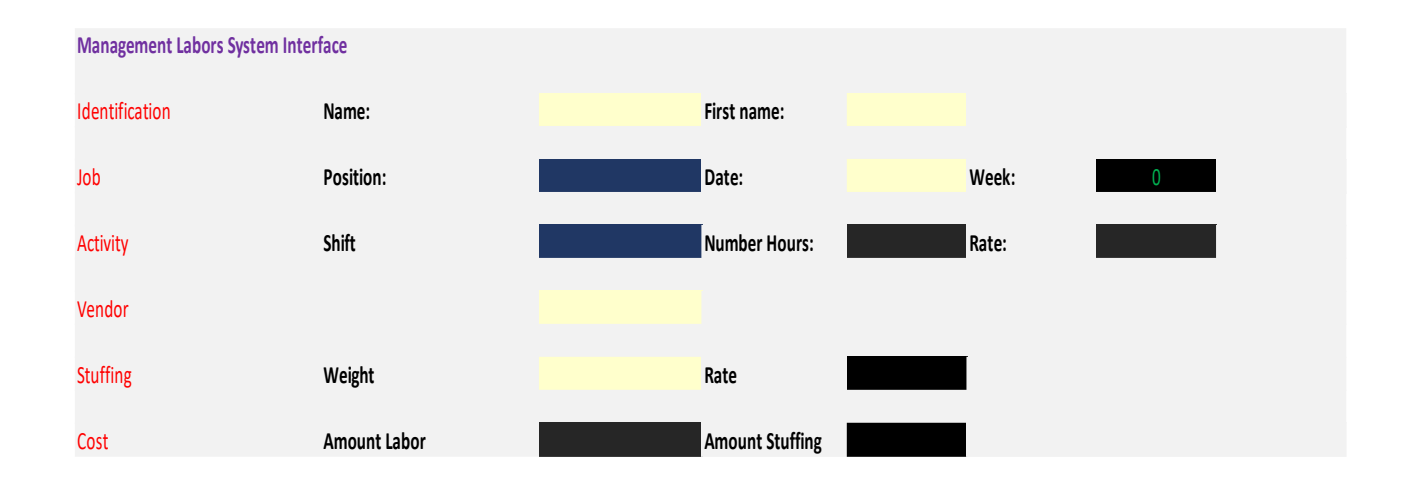

Base de données

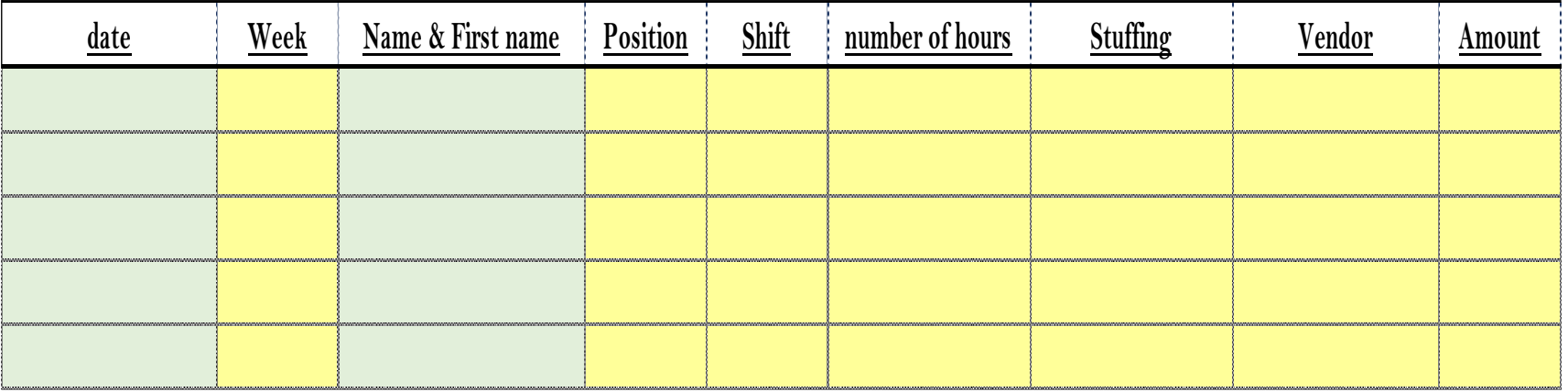